# **\_academy\_excerpts\_big**

### <span id="page-0-0"></span>api\_management\_concepts

#### **Used on:** (ī)

- - [Managing a Private API](https://doc.scheer-pas.com/display/ACADEMY/Managing+a+Private+API)
	- [Managing a Public API](https://doc.scheer-pas.com/display/ACADEMY/Managing+a+Public+API)
	- [Understanding the Approval Process](https://doc.scheer-pas.com/display/ACADEMY/Understanding+the+Approval+Process)
		-

**On this Page:**

- [api\\_management\\_concepts](#page-0-0)
- [prerequisites\\_api\\_tutorials\\_](#page-0-1)
- [deployment](#page-0-1)

The main elements of API Management are grouped within an **Organization**, which is the "container" for all other elements such as **Clients**, **Plans** and **APIs**. APIs represent real backend APIs (Application Programming Interfaces). API Management provides a way to turn unmanaged (raw) back-end APIs into **managed** APIs by attaching policies to them.

Every managed API can be published as **public** API or p**rivate** API:

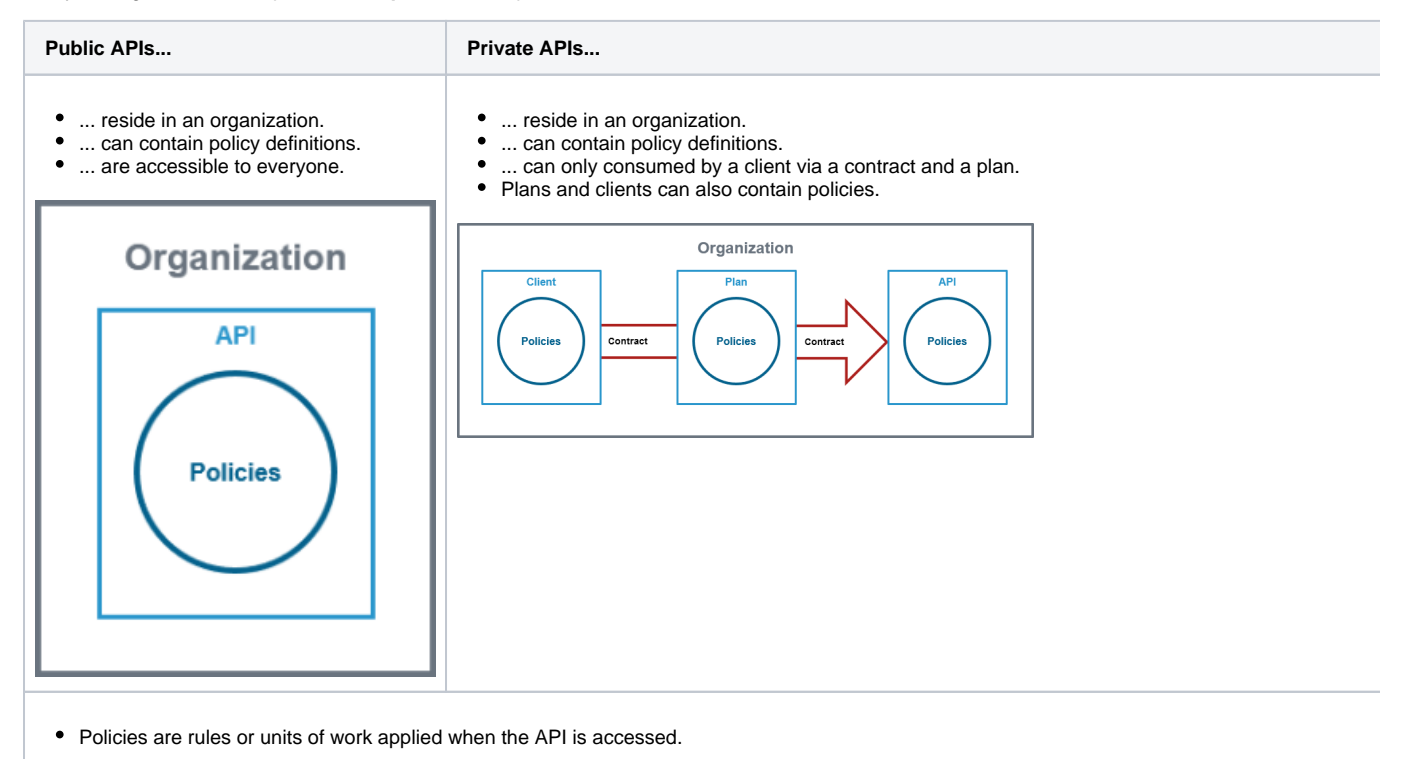

APIs are created within **API Management**. They are provided via the **API Developer Portal** from where consumers of the API have access to them.

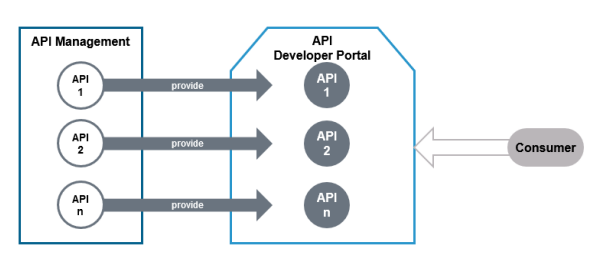

For more information on the concepts of API Management, refer to [The Concepts of API Management.](https://doc.scheer-pas.com/display/APIMGMNT/The+Concepts+of+API+Management)

## <span id="page-0-1"></span>prerequisites api\_tutorials\_deployment

### **Used on:**

- [API Management Tutorials](https://doc.scheer-pas.com/display/ACADEMY/API+Management+Tutorials?src=contextnavpagetreemode)
- [Managing a Private API](https://doc.scheer-pas.com/display/ACADEMY/Managing+a+Private+API)
- [Managing a Public API](https://doc.scheer-pas.com/display/ACADEMY/Managing+a+Public+API)

Deploy the service via the deployment wizard within the PAS Administration.

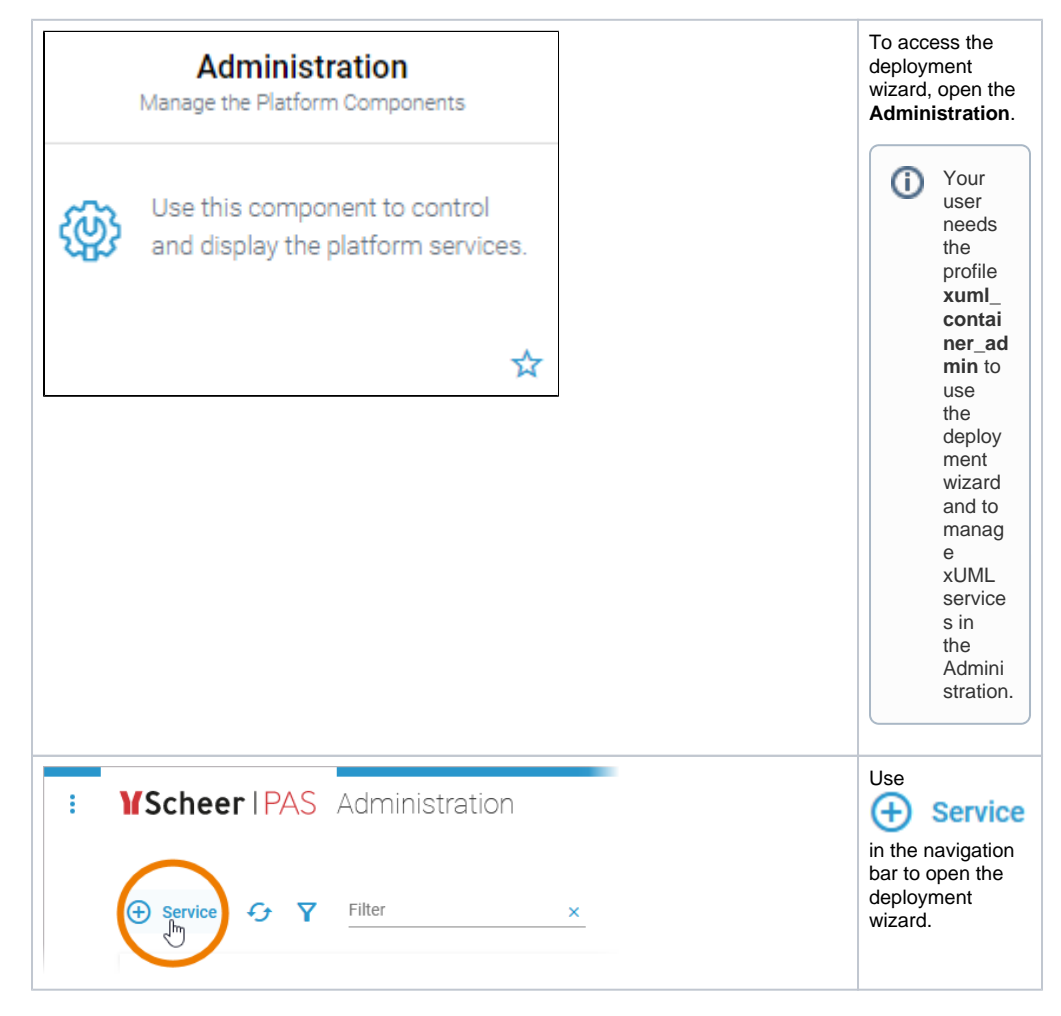

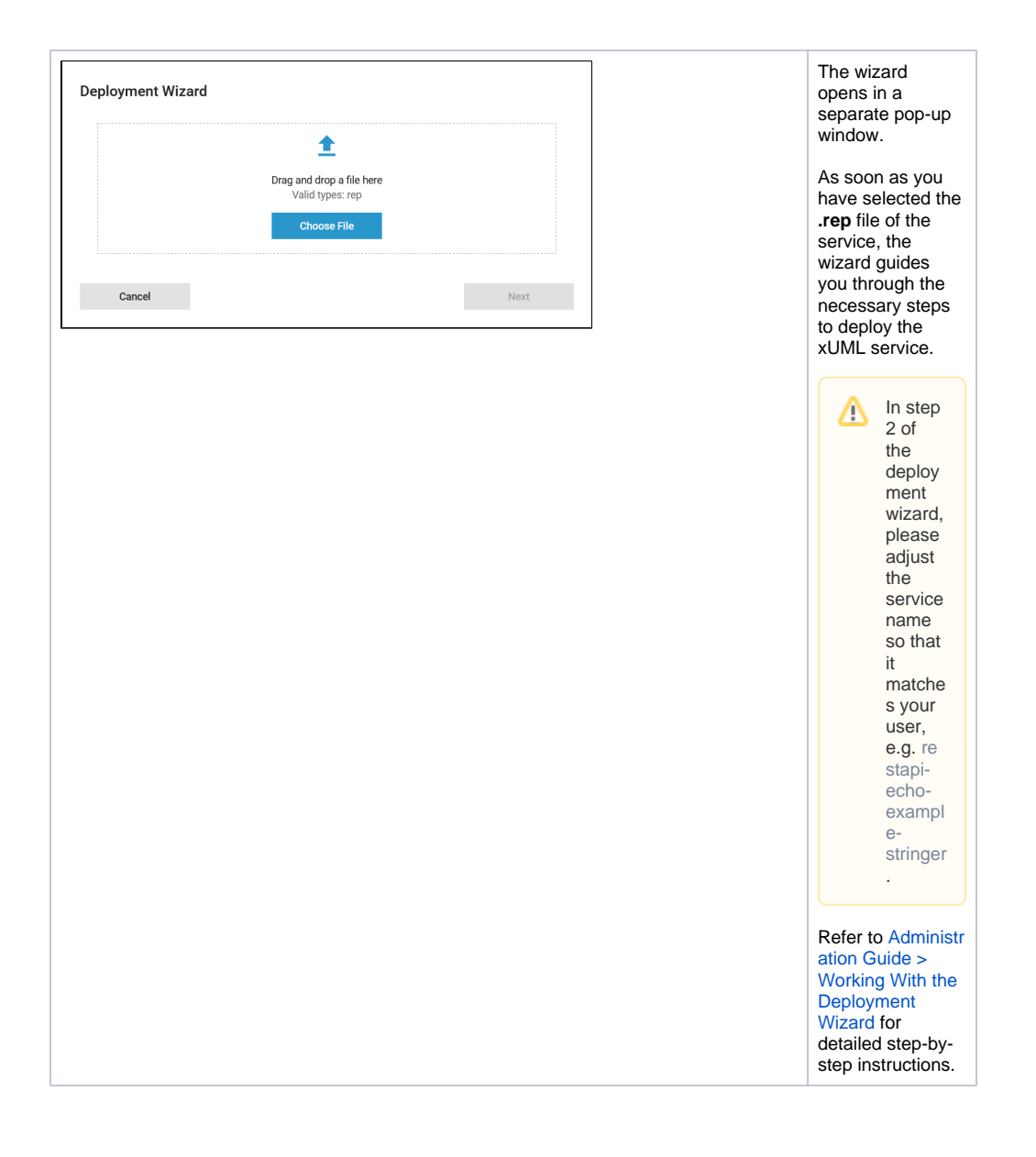